## How to Sign up online for Coffee Hour

Go to the church's website:

www.wilbrahamunitedchurch.org

Click on "Events"

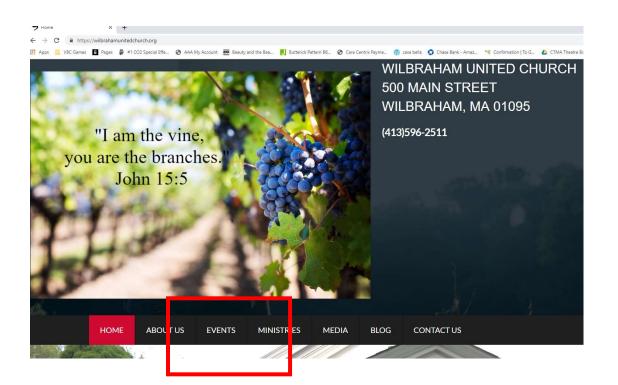

Scroll towards the middle of the page until you see the Sunday Morning Coffee Hour Sign-Ups section.

| Sunday Mo                             | rning Coffee Hour Sign-Ups                                                                                                    |
|---------------------------------------|----------------------------------------------------------------------------------------------------|
| We now encourage ou                   | ir church family to sign up <b>online</b> as hosts for our Coffee and Fellowship Hour after Sunday morning worship. Coffee Hour is |
| imp <mark>ortant</mark> part of the S | unday worship experience. Here's a really great article about why we think Coffee Hour has a key role in our church life!          |
| Connect below to our s                | sign up calendar! Provide just your name and email (so that the calendar can send you a reminder) and choose dates that an         |
| convenient to you!                    |                                                                                                    |

Press the Coffee Hour Sign Up button which will take you out to the sign up website for our church.

| 🔜 VBC Games 👖 Pages 🖗 #1 (                                        | CO2 Special Effe 🚱 AAA My                       | Account                                           | Beauty and the                                     | Bea U Butterick Patter                                                                | rn B6 🔇 Care Centrix Payme 🕔                                                                                                    |
|-------------------------------------------------------------------|-------------------------------------------------|---------------------------------------------------|----------------------------------------------------|---------------------------------------------------------------------------------------|----------------------------------------------------------------------------------------------------|
| gnUp                                                              |                                                 |                                                   |                                                    |                                                                                       | What We Do                                                                                                    |
|                                                                   |                                                 |                                                   |                                                    | (4.36                                                                                 |                                                                                                    |
| 1                                                                 | WUC Sunday Morni<br>Sun Feb 3, 2019 – Sun Apr 2 | 0                                                 | Hour                                               |                                                                                       |                                                                                                    |
|                                                                   | that's convenient for you an                    | d your schedu<br>ore bought coo<br>le on most Sur | le. We will ser<br>okies, fruit an<br>days. Coffee | nd you a reminder email w<br>d cheese or as elaborate a<br>and coffee supplies are pr | h. Please sign up for a Sunday<br>yhen it's your turn. Coffee hour<br>is you care to make it. We plan<br>rovided. You should plan on |
|                                                                   | Share this Invite                               |                                                   |                                                    |                                                                                       |                                                                                                    |
| Find Spots By Date                                                |                                                 |                                                   |                                                    |                                                                                       |                                                                                                    |
| Jun 2, 2019                                                       |                                                 |                                                   |                                                    | <b>☑</b> H                                                                            | lide Past Spots 📄 Hide Full Spots                                                                                                    |
| ✓ Sun Jun 2, 2019                                                 |                                                 |                                                   |                                                    |                                                                                       | 2 of 4 Filled                                                                                                    |
| SPOT                                                              | TIME                                            | FILLED                                            |                                                    | PARTICIPANTS                                                                          |                                                                                                    |
| > refreshments for coffee<br>hour<br>Coffee and coffee supplies a | 10.00am - 12.00pm                               | 1 of 1                                            | <b>Q</b> (0)                                       | U                                                                                     | FULL                                                                                                    |
| > refreshments for coffee                                         | 10:00am – 12:00pm                               | 1 of 3                                            | Q (0)                                              | 0                                                                                     | SIGN UP                                                                                                    |
| hour                                                              |                                                 |                                                   |                                                    |                                                                                       | 0 of 4 Filled                                                                                                    |
|                                                                   |                                                 |                                                   |                                                    |                                                                                       |                                                                                                    |
| hour                                                              | TIME                                            | FILLED                                            |                                                    | PARTICIPANTS                                                                          |                                                                                                    |

The available dates are shown by list view.

To see a full calendar, in the top left hand corner above the first date change the view by clicking on calendar icon to the right of the "Find Spots By Date"

| Jun 2, 2(               | )19             |      |        |     |     | $\top$      |             | 🕑 Hide Past Spots 🛛 Hide Ful                                                          |
|-------------------------|-----------------|------|--------|-----|-----|-------------|-------------|---------------------------------------------------------------------------------------|
| <ul> <li>Sun</li> </ul> | Jun 2, 2        | 2019 |        |     |     |             |             | 2 of 4                                                                                |
| Find :                  | Spots<br>2, 201 |      | Date   |     | 1   |             |             | You can also choose to only sho<br>available spots by checking the<br>Full Spots" box |
| <                       | [               | Ju   | ine 20 | 19  | 1   | >           |             |                                                                                       |
| Sun                     | Mon             | Tue  | Wed    | Thu | Fri | Sat         |             |                                                                                       |
| 26                      | 27              | 28   | 29     | 30  | 31  | 1           | TIME        |                                                                                       |
| 2                       | 3               | 4    | 5      | 6   | 7   | 8           |             |                                                                                       |
| 9                       | 10              | 11   | 12     | 13  | 14  | 15          | 10:00am – 1 |                                                                                       |
| 16                      | 17              | 18   | 19     | 20  | 21  | 22          |             |                                                                                       |
| 23                      | 24              | 25   | 26     | 27  | 28  | 29          |             |                                                                                       |
| 30                      | 1               | 2    | 3      | 4   | 5   | 6           | 10:00am – 1 |                                                                                       |
| Tod                     | av l            | -    | _      | _   |     | Done        |             |                                                                                       |
| Calend                  | _               | end  |        |     |     | o leonare e |             |                                                                                       |
|                         | able Sp         |      |        |     |     |             | TIME        |                                                                                       |
| My S                    | 11              |      |        |     |     |             |             |                                                                                       |
| and the                 | pots            |      |        |     |     |             | 10:00am – 1 |                                                                                       |

NOTE THAT THERE ARE FOUR SLOTS AVAILABLE for each date. You can sign up for the "1 of 1" or one of the "1 of 3" spots. It's doesn't make any difference which one you choose.

For example: on June 16<sup>th</sup>, 2019 one person is already signed up, but three more people can also sign up to help.

| ✓ Sun Jun 16, 2019             |                   |        |  |  |  |
|--------------------------------|-------------------|--------|--|--|--|
| SPOT                           | TIME              | FILLED |  |  |  |
| > refreshments for coffee hour | 10:00am – 12:00pm | 1 of 1 |  |  |  |
| Coffee and coffee supplies ar  |                   |        |  |  |  |
| > refreshments for coffee hour | 10:00am – 12:00pm | 0 of 3 |  |  |  |

When you are ready to sign up for a date click on the green "sign up" button next to the date you've chosen.

| ✓ Sun Jun 9, 2019              |                   |        |              | 0 of 4 Filled |
|--------------------------------|-------------------|--------|--------------|---------------|
| SPOT                           | TIME              | FILLED | PARTICIPANTS | l l           |
| > refreshments for coffee hour | 10:00am – 12:00pm | 0 of 1 | Q (0)        | SIGN UP       |
| Coffee and coffee supplies ar  | 13                |        |              |               |
| > refreshments for coffee hour | 10:00am – 12:00pm | 0 of 3 | Q (0)        | SIGN UP       |

You will be asked to sign into the site either with Facebook or Google (for example if you use a "gmail" email address), or you can simply type in your email address in the blue box. (*Just type over the example text. As soon as you start to type it will disappear*.) Once you've entered your contact information press the "Continue" button in the lower right-hand corner.

| <b>f</b> Sign in with Facebook<br><b>G</b> Sign in with Google |  |
|----------------------------------------------------------------|--|
| G Sign in with Google                                          |  |
|                                                                |  |
| or sign in with email                                          |  |
| Email                                                          |  |
| coffeemaker@wuc.org                                            |  |

You'll be given the opportunity to make sure you've entered your email correctly. If it is correct then press the "Confirm" button. If it isn't correct, press the <Back button and re-enter your contact information.

|                               | or sign in with ema    | ail     |
|-------------------------------|------------------------|---------|
| Please double check that your | address looks correct: |         |
| coffeemaker@w                 | uc.org                 |         |
| «Back                         |                        | Confirm |

You'll be asked to enter your name and phone number. Name is a "required" field, but phone number is optional.

| WUC Sunday Morr<br>Sun Jun 9, 201 | ng Coffee Hour<br>9 – refreshments for coffee ho |                                                                                                    | Quantity:<br>O Spots / 1 Available |   |          |
|-----------------------------------|--------------------------------------------------|----------------------------------------------------------------------------------------------------|------------------------------------|---|----------|
| Name<br>coffeemaker@wuc.org       | (?)                                              | Partic                                                                                                    | cipant's Information               |   |          |
|                                   | Name *                                           |                                                                                                    | # of Spots                         |   |          |
|                                   | Participant nam                                  | e                                                                                                    | 1                                  | 1 | +        |
|                                   | Email                                            |                                                                                                    | Phone                              |   |          |
|                                   | coffeemaker@v                                    | /uc.org                                                                                                    | Phone                              |   |          |
|                                   | theSkimm<br>news and info                        | r updates and special offers fr<br>makes it easier to be smarter.<br>you need to start your day. Joi<br>Subscribe today. | . Our daily e-mail news            |   |          |
|                                   | Sign up for em                                   | ails & receive 40% off 1 item                                                                                            | + Free shipping over \$            |   | and Done |

You will also probably want to uncheck the update marketing boxes so that you don't get unwanted email from the site. Once you've completed your information click the "Save and Done" green box in the lower right-hand corner.

| Sull Juli 3, 20 | 19 – refres  | <sup>our</sup><br>hments for coffee hour                 | Quant<br>O Sp                                                                                                    |                                                                                                    | Available                                                                                                    |                                                                                                    |                                                                                                    |
|-----------------|--------------|----------------------------------------------------------|----------------------------------------------------------------------------------------------------|----------------------------------------------------------------------------------------------------|----------------------------------------------------------------------------------------------------|----------------------------------------------------------------------------------------------------|----------------------------------------------------------------------------------------------------|
| Name            |              | CH                                                       | Participar                                                                                                    | nt's Infor                                                                                                    | mation                                                                                                    |                                                                                                    |                                                                                                    |
| Coffee Maker    | 圃            | CIM                                                      | τ αι τισιμαι                                                                                                    | 11.5 11101                                                                                                    | mation                                                                                                    |                                                                                                    |                                                                                                    |
|                 |              | Name *                                                   |                                                                                                    | #                                                                                                    | of Spots                                                                                                    |                                                                                                    |                                                                                                    |
|                 |              | Coffee Maker                                             |                                                                                                    |                                                                                                    | -                                                                                                    | 1                                                                                                    | +                                                                                                    |
|                 |              | Email                                                    | P                                                                                                    | hone                                                                                                    |                                                                                                    |                                                                                                    |                                                                                                    |
|                 |              | coffeemaker@wuc.org                                      |                                                                                                    | Phone                                                                                                    |                                                                                                    |                                                                                                    |                                                                                                    |
|                 |              | theSkimm makes it easien news and info you need to state | to be smarter. Our<br>art your day. Join the                                                                              | daily e-m                                                                                                    | nail news                                                                                                    |                                                                                                    |                                                                                                    |
|                 |              | Sign up for emails & receive                             | 40% off 1 item + Fre                                                                                                    | ee shippir                                                                                                    |                                                                                                    |                                                                                                    | and Done                                                                                                    |
|                 | Coffee Maker | Coffee Maker                                             | Name *<br>Coffee Maker<br>Email<br>Coffeemaker@wuc.org<br>Count me in for updates and and and and and and and and and and | Coffee Maker          Name *         Coffee Maker         Email         Coffeemaker@wuc.org         Count me in for updates and special offers from S         theSkimm makes it easier to be smarter. Our news and info you need to start your day. Join the every morning. Subscribe today. | Coffee Maker          Name*       #         Coffee Maker       #         Coffee Maker       #         Email       Phone         Coffeemaker@wuc.org       Phone         © Count me in for updates and special offers from SignUp.co       •         theSkimm makes it easier to be smarter. Our daily err news and info you need to start your day. Join the 6 millior every morning. Subscribe today. | Coffee Maker # of Spots<br>Coffee Maker   Email Phone  Coffee maker@wuc.org Phone  Coffeemaker@wuc.org Phone  Count me in for updates and special offers from SignUp.com  MeSkimm makes it easier to be smarter. Our daily e-mail news news and info you need to start your day. Join the 6 million people every morning. Subscribe today.  Sign up for emails & receive 40% off 1 item + Free shipping over \$ | Coffee Maker       # of Spots*         Coffee Maker      1         Email       Phone         Coffeemaker@wuc.org       Phone         © Count me in for updates and special offers from SignUp.com       Image: Count me in for updates and special offers from SignUp.com         Image: the Skimm makes it easier to be smarter. Our daily e-mail newsletter gives you news and info you need to start your day. Join the 6 million people who wake up we very morning. Subscribe today.         Sign up for emails & receive 40% off 1 item + Free shipping over \$75. Privacy |

The site will refresh and you will then see yourself added to the schedule.

You can click on the blue "My Spots" button to update.

| <ul> <li>Sun Jun 9, 2019</li> </ul> |                   |        |              | 1 of 4 Filled |
|-------------------------------------|-------------------|--------|--------------|---------------|
| SPOT                                | TIME              | FILLED | PARTICIPANTS | (             |
| > refreshments for coffee hour      | 10:00am – 12:00pm | 1 of 1 | Q (0)        | MY SPOTS-     |
| Coffee and coffee supplies ar       | 8                 |        |              |               |
| > refreshments for coffee hour      | 10:00am – 12:00pm | 0 of 3 | <b>Q</b> (0) | SIGN UP       |

To remove yourself from the date if you have a change of plans simply click on the blue button to reveal the update options. You can make an edit, change the date or delete the sign-up for yourself.

| FILLED | PARTICIPANTS |                |
|--------|--------------|----------------|
| 1 of 1 | Q (0)        | MY SPOTS -     |
|        |              | 🖉 Edit Spot    |
|        |              | 🔂 Swap Request |
|        |              | B Remove       |

You will receive a reminder email to the email address you entered on the Friday before the date for which you signed up!

That's all – you're signed up!